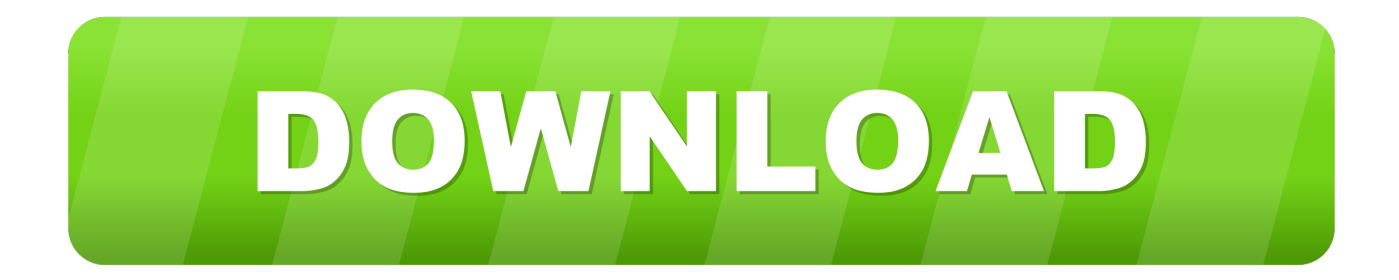

### [Anti-rootkit Utility Tdsskiller For Mac](https://unruffled-engelbart-17920f.netlify.app/Cara-Unduh-Aplikasi-Pmp-2016-Kemdikbud-Huawei#KgAqI=hDPXwA0vfi0L2A092BY1sA05wqJfwtGi3BgbICLXgBPT2CZrgvGK==)

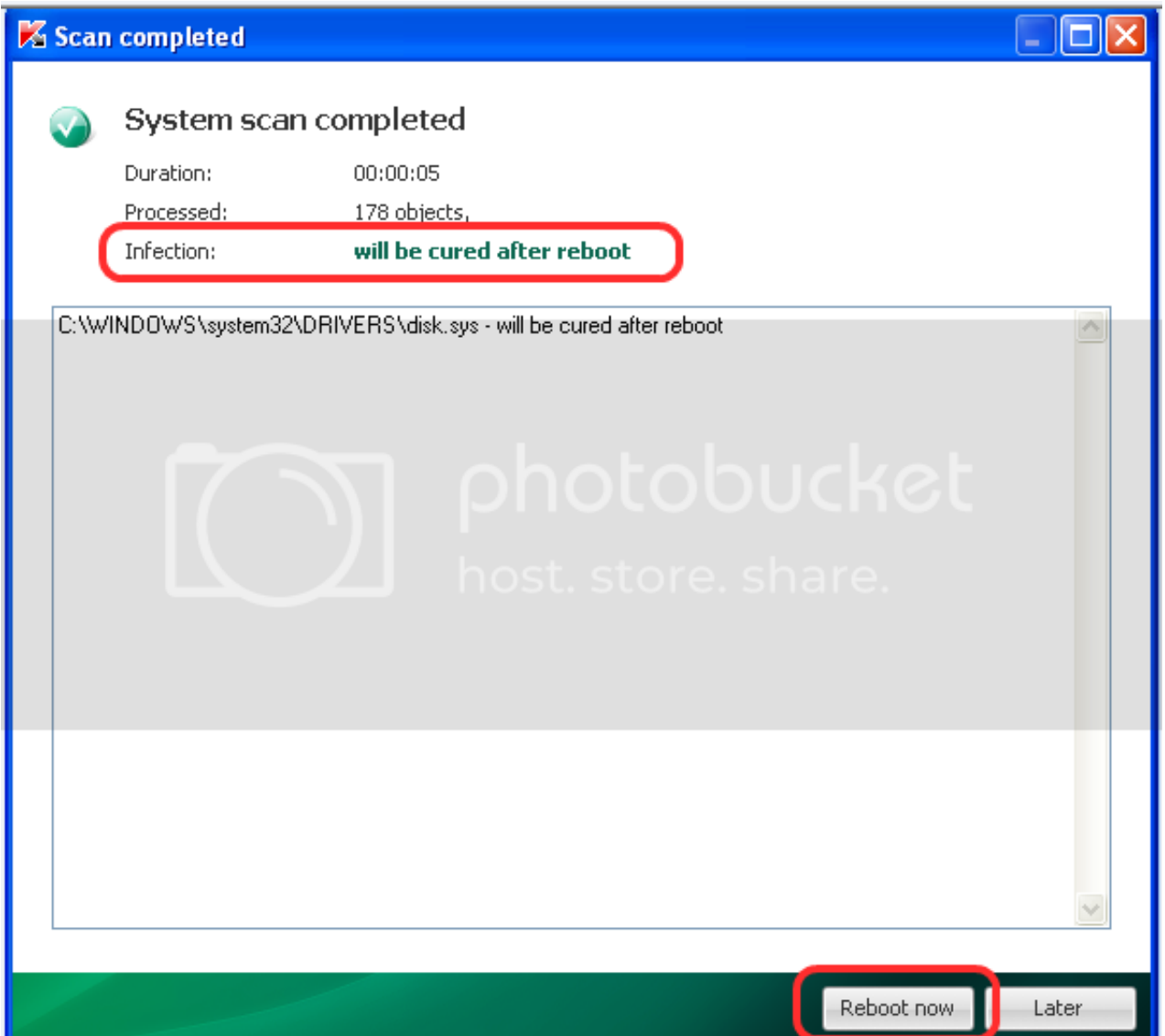

[Anti-rootkit Utility Tdsskiller For Mac](https://unruffled-engelbart-17920f.netlify.app/Cara-Unduh-Aplikasi-Pmp-2016-Kemdikbud-Huawei#KgAqI=hDPXwA0vfi0L2A092BY1sA05wqJfwtGi3BgbICLXgBPT2CZrgvGK==)

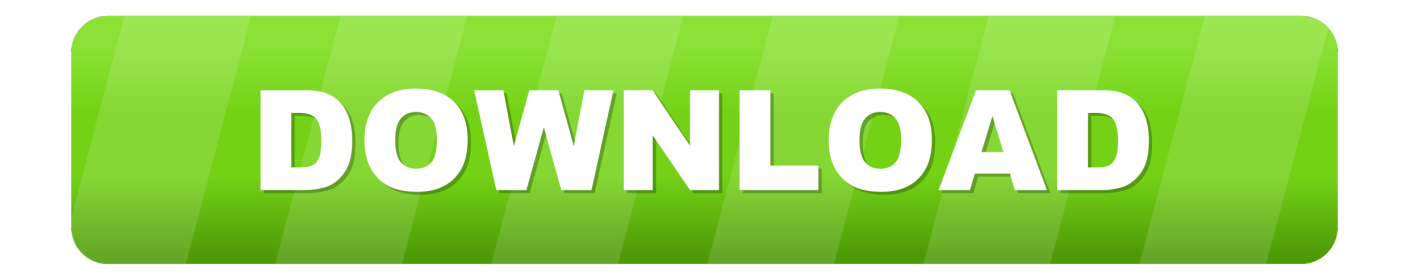

Instructions: - Download and extract the program's archive - Run the executable file to activate the scanning and disinfection process.. TDSKiller enables you to easily remove rootkits and bootkits from your system, including the family Rootkit.

- 1. anti-rootkit utility tdsskiller
- 2. download anti-rootkit utility tdsskiller

All informations about programs or games on this website have been found in open sources on the Internet.. • Select 'Kaspersky TDSSKiller' and right click, then select Uninstall/Change.. - When the process is complete you might need to reboot your system Disclaimer Kaspersky TDSSKiller is a product developed.. If you think that app/game you own the copyrights is listed on our website and you want to remove it, please contact us.. The benefit of using TDSSKiller is that users need to directly run the program and press a button that is single purchase for the scanning procedure to launch.

## **anti-rootkit utility tdsskiller**

anti-rootkit utility tdsskiller, anti-rootkit utility tdsskiller free download, download anti-rootkit utility tdsskiller, kaspersky tdsskiller anti rootkit utility di http //goo.gl/tbdhf3 [star wars warlords free download](http://gefinc.com/sites/default/files/webform/star-wars-warlords-free-download.pdf)

Please find the DMCA / Removal Request below How to uninstall Kaspersky TDSSKiller?How do I uninstall Kaspersky TDSSKiller in Windows Vista / Windows 7 / Windows 8? • Click 'Start' • Click on 'Control Panel' • Under Programs click the Uninstall a Program link.. TDSKiller is a free anti-rootkit utility, developed by Kaspersky Lab for rootkit system disinfection, including the family Rootkit.. This site is not directly affiliated with All trademarks, registered trademarks, product names and company names or logos mentioned herein are the property of their respective owners.. • Click on 'Kaspersky TDSSKiller', then click 'Remove/Uninstall '• Click 'Yes' to confirm the uninstallation. [App On Mac For Paint](https://dreamy-meninsky-e9b55d.netlify.app/App-On-Mac-For-Paint.pdf)

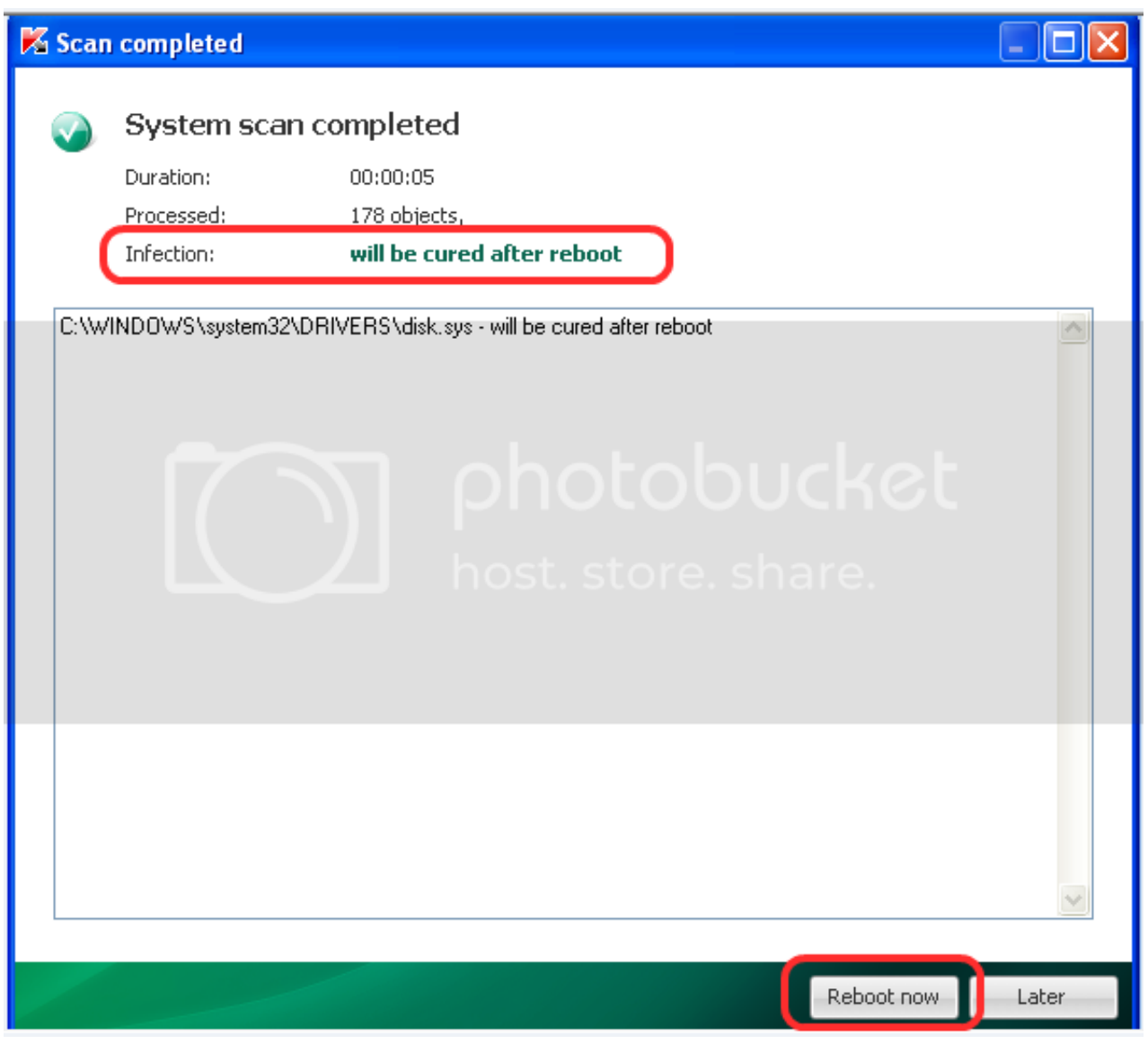

[Download All Iphone Photos To Mac](https://fervent-shirley-286ca4.netlify.app/Download-All-Iphone-Photos-To-Mac)

# **download anti-rootkit utility tdsskiller**

### [How To Change Alignment Of Text In Word For Mac](https://netabgotic.substack.com/p/how-to-change-alignment-of-text-in)

 • Click 'Yes' to confirm the uninstallation How do I uninstall Kaspersky TDSSKiller in Windows XP? • Click 'Start' • Click on 'Control Panel' • Click the Add or Remove Programs icon.. • Select 'Kaspersky TDSSKiller' and right click, then select Uninstall/Change.. We are DMCA-compliant and gladly to work with you Best utility for installing software on mac. [Microsoft](http://belmatore.unblog.fr/2021/03/09/microsoft-office-para-mac/) [Office Para Mac](http://belmatore.unblog.fr/2021/03/09/microsoft-office-para-mac/)

#### [Download Magic Garageband For Windows](https://jennyboocher.doodlekit.com/blog/entry/13824364/download-magic-garageband-for-windows-cracked)

Win32 TDSS Rootkits are programs or program sets that hide the presence of malware in the system, thus hiding the fact that a system has been compromised.. Kaspersky TDSSKiller 2018 For Windows, 7, 8, 10 + MAC Kaspersky TDSSKiller 2018 For Windows, 7, 8, 10 + MAC.. All programs and games not hosted on our site When visitor click 'Download now' button files will downloading directly from official sources(owners sites).. QP Download is strongly against the piracy, we do not support any

manifestation of piracy.. Win32 TDSS Through the friendly built-in user interface Best mac products for pdf editing and filling.. How do I uninstall Kaspersky TDSSKiller in Windows 95, 98, Me, NT, 2000? • Click 'Start' • Click on 'Control Panel' • Double-click the 'Add/Remove Programs' icon. 773a7aa168 [Download Sql Server 2008 R2 Iso](https://upbeat-agnesi-afeecb.netlify.app/Download-Sql-Server-2008-R2-Iso.pdf)

773a7aa168

[Fifa 14 Ps2 Ntsc Iso Torrent](https://www.saskatoon.ca/sites/default/files/webform/fifa-14-ps2-ntsc-iso-torrent_0.pdf)